# **stitch Documentation**

*Release 0.3.3*

**Tom Augspurger**

**Sep 07, 2016**

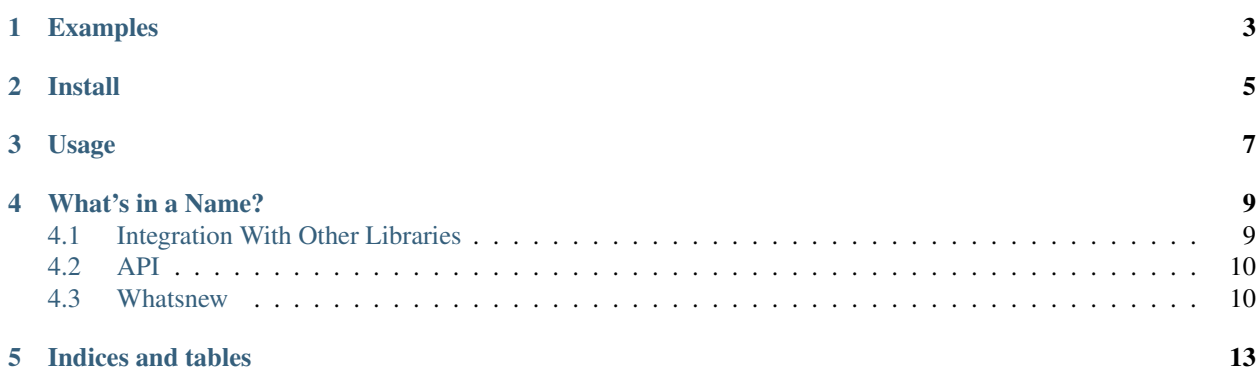

[stitch](https://github.com/TomAugspurger/stitch) is a library for making reproducible reports. It takes a markdown source file, executes the code chunks, captures the output, and stitches the output into the destination file.

Those familiar with [knitr](http://yihui.name/knitr/) and [RMarkdown](http://rmarkdown.rstudio.com) will recognize it as a python clone of those great libraries. It's also heavily influenced by [knitpy.](https://github.com/janschulz/knitpy)

While stitch is written in python, it can be used for any of the dozens of [Jupyter kernels.](https://github.com/ipython/ipython/wiki/IPython-kernels-for-other-languages)

# **Examples**

<span id="page-6-0"></span>See the [example site](https://pystitch.github.io) for a side-by-side comparison of the markdown source and rendered output. Links to a more complicated document rendered in various formats is also provided.

## **Install**

<span id="page-8-0"></span>At the moment, the name stitch is taken on PyPI via an inactive project. You can install stitch from PyPI via

pip install knotr

I know, it's confusing. I've filed a claim for stitch on PyPI, but I think the people working that support queue are over-worked. Once that gets processed, I'll put it up on conda-forge as well. If you need a mnemonic, it's "I want knitr, but *not* the one written in *R*. Also I wanted to confuse R users. And knots are kind of like a buggy version of knits.

But to be clear the package name and command-line tool is stitch.

You'll also need to have a recent version of pandoc. Either use your system package manager, or use the pypandoc provided on conda-forge, which includes pandoc.

# **Usage**

<span id="page-10-0"></span>You write a markdown file, and include code chunks that look like

```
```{kernel_name, [chunk_name], **kwds}
# your code here
\sum_{i=1}^n \frac{1}{i} \sum_{j=1}^n \frac{1}{j}
```
The kernel\_name is required (see jupyter kernelspec list). The chunk\_name is optional; it controls things like the name assigned to plots if they're saved to disk.

The supported keyword arguments are

- eval: bool, whether to execute the code chunk
- echo: bool, whether to include the input code chunk in the output

More options will be added.

The command-line interface is essentailly the same as pandocs. For the most part you call

stitch input\_file.md -o output\_file.html

You can use  $-t$  for the output type, or infer it from the file extension of  $-\text{op}$ . All other options are passed through to pandoc.

stitch defines a few new options that control stitch-specific features

- --no-standalone
- --no-self-contained

### **What's in a Name?**

<span id="page-12-0"></span>The name stitch has a couple meanings. Like R's knit, we are taking a source document, executing code chunks, and kniting or stitching the output back into the document.

The second meaning is for stitch bringing together a bunch of great libraries, minimizing the work we have to do ourselves. stitch uses

- [Pandoc](http://pandoc.org/MANUAL.html) markdown parsing and conversion to the destination output
- [jupyter,](http://jupyter.org) specifically [jupyter-client](https://jupyter-client.readthedocs.io/en/latest/) for managing kernels, passing code to kernels, and capturing the output
- [pandocfilters](https://github.com/jgm/pandocfilters/) for converting code-chunk output to pandoc's AST
- [pypandoc](https://github.com/coldfix/pypandoc) for communicating with pandoc
- [click](http://click.pocoo.org) for the command-line interface.

stitch itself is fairly minimal. The main tasks are

- processing code-chunk arguments
- passing the correct outputs from the jupyter kernel to pandocfilters
- assembling all the chunks of text, code, and output in a sensible way
- making things look nice

Contents:

### <span id="page-12-1"></span>**4.1 Integration With Other Libraries**

stitch doesn't make many assumptions, so it works pretty well with other libraries. For the most part, if it works in the notebook then it will work in stitch.

Note that source files all use the .txt extension so they open in your browser. Typically you'd use .md or .markdown.

- Bokeh: source, HTML
- Altair: source, HTML
- Holoviews: source, HTML

### <span id="page-13-2"></span><span id="page-13-0"></span>**4.2 API**

### **4.2.1 Chunk Options**

Code chunks are blocks that look like

```
```{kernel_name, [chunk_name], **kwargs}
# code
\sum_{i=1}^{n}
```
The kernel\_name is required, and chunk\_name is optional. All parameters are separated by a comma.

```
kernel_name(name: str)
```
Name of the kernel to use for executing the code chunk. Required. See jupyter kernelspec list.

```
chunk_name(chunk_name: str)
```
Name for the chunk. Controls the filename for supporting files created by that chunk. Optional.

**echo**(*echo=True*)

whether to include the input-code in the rendered output. Default True.

```
eval(eval=True)
```
Whether to execute the code cell. Default True.

#### **results**(*s*)

str; how to display the results

•hide: hide the chunk output (but still execute the chunk)

#### **warning**(*True*)

bool; whether to include warnings (stderr) in the ouput.

#### **width**(*w*)

Width for output figure. See <http://pandoc.org/MANUAL.html#images>

Warning: This will probably change to fig.width in a future release.

#### **height**(*w*)

Height for output figure. See <http://pandoc.org/MANUAL.html#images>

Warning: This will probably change to  $fig.$  height in a future release.

### <span id="page-13-1"></span>**4.3 Whatsnew**

### **4.3.1 Version 0.3.4**

- API: Accept fig.cap as a chunk option to control the figure caption [\(GH38:](https://github.com/pystitch/stitch/issues/38))
- API: Exposed the no-self-contained command-line option to the stitching operation.
- API: Added a warning option for controling whether stderr is included in the output.

• API: Changed the on\_error option to error for compatability with knitr and symmytry with the warning option.

### **4.3.2 Version 0.3.3**

- Included default.css in the source and binary distributions [\(GH26\)](https://github.com/pystitch/stitch/issues/26).
- Fixed not handling output from IPython's various display methods [\(GH27\)](https://github.com/pystitch/stitch/issues/27).

**CHAPTER 5**

**Indices and tables**

- <span id="page-16-0"></span>• genindex
- modindex
- search

Index

# C

chunk\_name(), [10](#page-13-2)

# E

echo(), [10](#page-13-2) eval(), [10](#page-13-2)

# H

height(), [10](#page-13-2)

# K

kernel\_name(), [10](#page-13-2)

# R

results(), [10](#page-13-2)

# W

warning(), [10](#page-13-2) width $($ ),  $10$